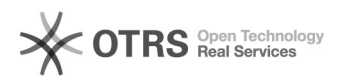

## Versand- und Zahlart beim Bestellimport konfigurieren

## 02.05.2024 06:04:58

## **FAQ-Artikel-Ausdruck**

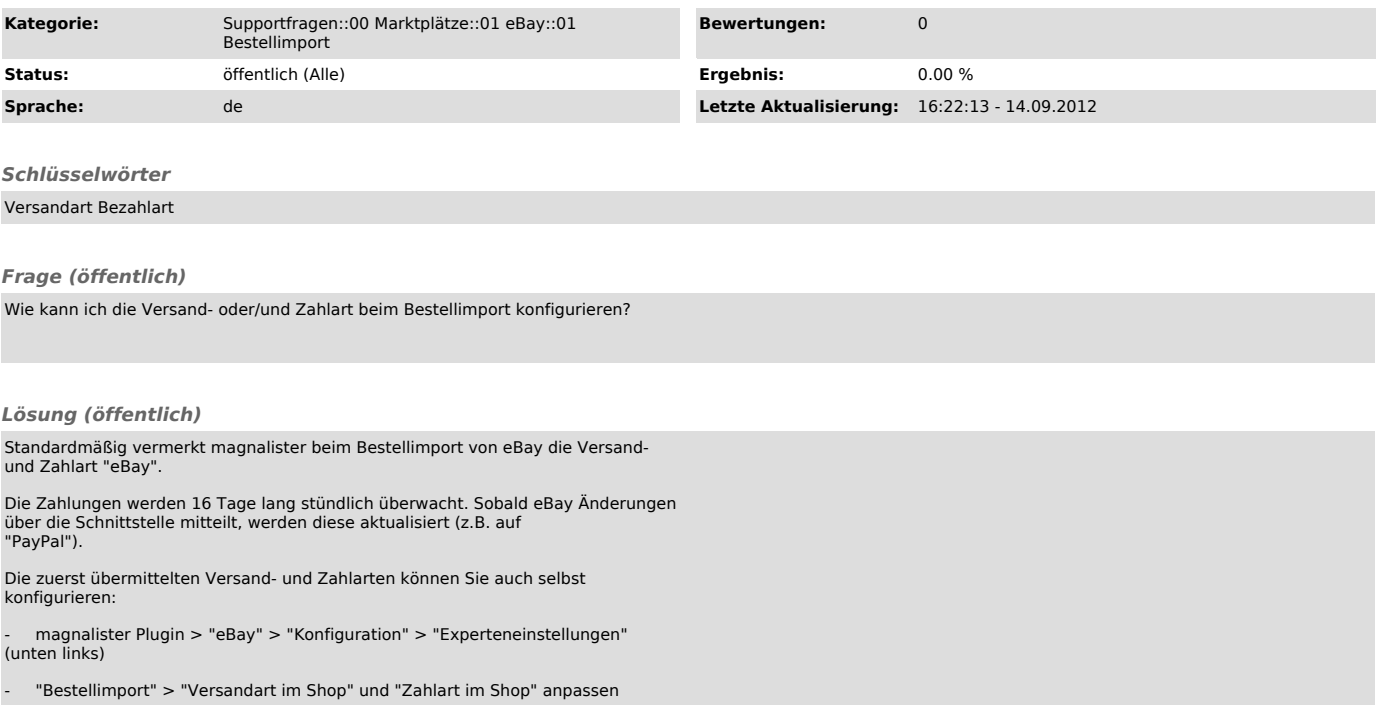